# The zref-vario package

# Code documentation

gusbrs

<https://github.com/gusbrs/zref-vario> <https://www.ctan.org/pkg/zref-vario>

Version v0.1.10 – 2023-11-14

### **EXPERIMENTAL**

## **Contents**

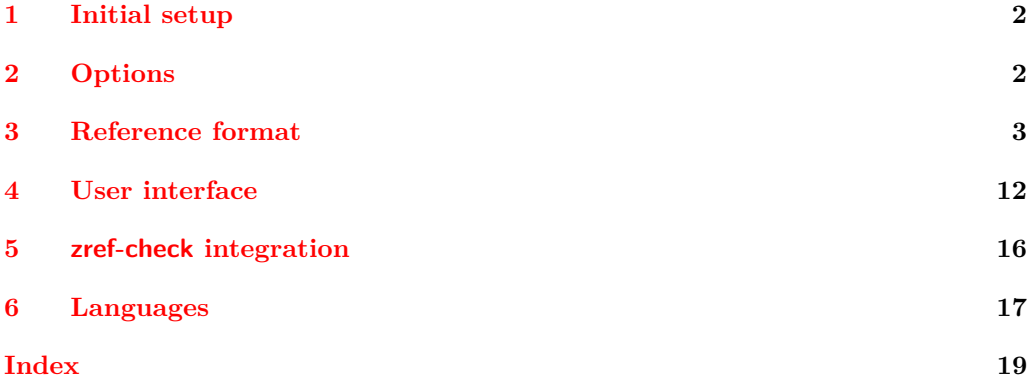

### <span id="page-1-16"></span><span id="page-1-0"></span>**1 Initial setup**

Start the DocStrip guards.

```
1 ⟨∗package⟩
   Identify the internal prefix (IAT<sub>E</sub>X3 DocStrip convention).
2 ⟨@@=zrefvario⟩
3 \def\zrefvario@required@kernel{2023-11-01}
4 \NeedsTeXFormat{LaTeX2e}[\zrefvario@required@kernel]
5 \providecommand\IfFormatAtLeastTF{\@ifl@t@r\fmtversion}
6 \IfFormatAtLeastTF{\zrefvario@required@kernel}
    7 {}
8 {%
9 \PackageError{zref-vario}{LaTeX kernel too old}
10 {%
11 \overline{a} 'zref-vario' requires a LaTeX kernel \zrefvario@required@kernel\space or newer. %
12 }%
13 }%
   Identify the package.
14 \ProvidesExplPackage {zref-vario} {2023-11-14} {0.1.10}
15 {Extended LaTeX page cross-references with varioref and zref-clever}
   Required packages.
16 \RequirePackage { zref-clever } [ 2022-01-28 ] % v0.2.0-alpha
17 \RequirePackage { varioref }
```
<span id="page-1-12"></span><span id="page-1-11"></span><span id="page-1-10"></span><span id="page-1-9"></span>Also note that, contrary to zref-clever, zref-vario is incompatible with cleveref, because the latter patches varioref in ways that break zref-vario.

\l\_\_zrefvario\_tmpa\_tl \l\_\_zrefvario\_tmpb\_tl

```
Temporary scratch variables.
 18 \tl_new:N \l__zrefvario_tmpa_tl
 19 \tl_new:N \l__zrefvario_tmpb_tl
```
<span id="page-1-14"></span>(*End of definition for* \l\_\_zrefvario\_tmpa\_tl *and* \l\_\_zrefvario\_tmpb\_tl*.*)

### <span id="page-1-1"></span>**2 Options**

<span id="page-1-17"></span>\zvsetup

\zvsetup Provide \zvsetup.

\zvsetup{⟨options⟩}

```
20 \NewDocumentCommand \zvsetup { m }
21 { \keys_set:nn { zref-vario/setup } {#1} }
```
(*End of definition for* \zvsetup*.*)

#### <span id="page-2-19"></span>**pageprop**

```
22 \tl_new:N \l__zrefvario_pageprop_tl
23 \keys_define:nn { zref-vario/setup }
24 {
25 pageprop .code:n =
26 {
27 \zref@ifpropundefined {#1}
28 { \msg_warning:nnn { zref-vario } { pageprop-not-declared } {#1} }
29 {
30 \zref@iflistcontainsprop { \ZREF@mainlist } {#1}
31 { \tl_set:Nn \l__zrefvario_pageprop_tl {#1} }
32 { \msg_warning:nnn { zref-vario } { pageprop-not-in-main } {#1} }
\overline{\phantom{a}} 33
34 },
35 pageprop .value_required:n = true ,
36 pageprop .initial:n = { page } ,
37 }
38 \AddToHook { begindocument }
39 {
40 \keys_define:nn { zref-vario/setup }
41 f
42 pageprop .code:n =
43 \qquad \qquad \textbf{\textlarge{}}44 \msg_warning:nnn { zref-vario }
45 { option-preamble-only } { pageprop }
46 }
47 }
48 }
49 \msg_new:nnn { zref-vario } { option-preamble-only }
50 { Option~'#1'~only~available~in~the~preamble~\msg_line_context:. }
51 \msg_new:nnn { zref-vario } { pageprop-not-declared }
52 \frac{1}{2}53 Property~'#1'~not~declared~\msg_line_context:.~
54 Using~default~'page'~property.
55 }
56 \msg_new:nnn { zref-vario } { pageprop-not-in-main }
57 \frac{1}{2}58 Property~'#1'~not~in~main~list~\msg_line_context:.~
59 Using~default~'page'~property.
60 }
```
### <span id="page-2-14"></span><span id="page-2-11"></span><span id="page-2-10"></span><span id="page-2-9"></span><span id="page-2-8"></span><span id="page-2-7"></span><span id="page-2-6"></span><span id="page-2-0"></span>**3 Reference format**

<span id="page-2-21"></span><span id="page-2-2"></span>Provide some functions to define options names in a standard form.

```
\_zrefvario_ref_opt_default_cs:nn \__zrefvario_ref_opt_default_cs:nn {\langleoption}} {\langlesignature\rangle}
                             61 \cs_new:Npn \__zrefvario_ref_opt_default_cs:nn #1#2
                             62 { __zrefvario_ref_opt_default_ #1 : #2 }
                            (End of definition for \__zrefvario_ref_opt_default_cs:nn.)
\__zrefvario_base_lang:n \__zrefvario_base_lang:n {⟨language⟩}
```
<span id="page-2-20"></span><span id="page-2-3"></span>\cs\_new:Npn \\_\_zrefvario\_base\_lang:n #1

```
64 {
                              65 \{zrefclever\_language\_if\_declared:nTF_{#1}\}66 { \tl_use:c { \zrefclever_language_varname:n {#1} } }
                              67 { zv_unknown_language }
                              68 }
                              69 \cs_generate_variant:Nn \__zrefvario_base_lang:n { e }
                             (End of definition for \__zrefvario_base_lang:n.)
     \l_zrefvario_ref_language_tl An internal version of \l_zrefclever_ref_language_tl, since we need to retreive the
                             current value of the variable in multiple places.
                              70 \tl_new:N \l__zrefvario_ref_language_tl
                              71 \tl_set:Nn \l__zrefvario_ref_language_tl { \l_zrefclever_ref_language_tl }
                             (End of definition for \l__zrefvario_ref_language_tl.)
 \__zrefvario_ref_opt_name_lang_tl:nn \__zrefvario_ref_opt_name_lang_tl:nn {\langlelang}} {\langleoption}}
                              72 \cs_new:Npn \__zrefvario_ref_opt_name_lang_tl:nn #1#2
                              73 { g__zrefvario_ref_opt_lang_ \__zrefvario_base_lang:n {#1} _ #2 _tl }
                              74 \text{ } \text{c}s_generate_variant:Nn \_zrefvario_ref_opt_name_lang_tl:nn { en }
                             (End of definition for \__zrefvario_ref_opt_name_lang_tl:nn.)
\__zrefvario_ref_opt_name_lang_cs:nnn \__zrefvario_ref_opt_name_lang_cs:nnn {⟨lang⟩} {⟨option⟩} {⟨signature⟩}
                              75 \cs_new:Npn \__zrefvario_ref_opt_name_lang_cs:nnn #1#2#3
                              76 { __zrefvario_ref_opt_lang_\__zrefvario_base_lang:n {#1} _ #2 : #3 }
                              77 \text{ } \text{Cs\_generate\_variant:} Nn \__zrefvario_ref_opt_name_lang_cs:nnn { enn }
                             (End of definition for \__zrefvario_ref_opt_name_lang_cs:nnn.)
                                  Retrieving options values.
    \__zrefvario_ref_opt_tl_get:nnN
   \__zrefvario_ref_opt_cs_get:nnnN
                                   \__zrefvario_ref_opt_tl_get:nnN {⟨lang⟩} {⟨option⟩} {⟨tl var to set⟩}
                                   \__zrefvario_ref_opt_cs_get:nnnN {⟨lang⟩} {⟨option⟩}
                                     \{\langle cs \space signature \rangle\} \space \{\langle cs \space to \space set \rangle\}78 \cs_new_protected:Npn \_zrefvario_ref_opt_tl_get:nnN #1#2#3
                              79 {
                              80 \tl if exist:cTF
                              81 \{ \ \_z \in \{ \ \_z \in \mathbb{R}^n : z \in \mathbb{R}^n \}82 {
                              83 \tl_set_eq:Nc #3
                              84 \{ \setminus \text{zrefvario\_ref} \text{ opt\_name\_lang\_tl:nn } \{ #1 \} \{ #2 \} \}85 }
                              86 {
                              87 \tl set eq:Nc #3
                              88 \{ \ \right\} zrefvario ref opt name lang tl:nn { zv unknown language } {#2} }
                              89 }
                              90 }
                              91 \cs_generate_variant:Nn \__zrefvario_ref_opt_tl_get:nnN { enN }
                              92 \cs_new_protected:Npn \__zrefvario_ref_opt_cs_get:nnnN #1#2#3#4
                              93 \frac{1}{2}94 \cs if exist:cTF
                              95 \{ \ \mathcal{L}_{z}refvario_ref_opt_name_lang_cs:nnn {#1} {#2} {#3} }
                              96 {
                              97 \text{ } \text{Cs set eq:}Nc #4
```

```
98 { \__zrefvario_ref_opt_name_lang_cs:nnn {#1} {#2} {#3} }
 99 }
100 {
101 \cs if exist:cTF
102 \{\ \setminus\_zrefvario\_ref\_opt\_default\_cs:nn \ \{\#2\} \ \}103 \qquad \qquad \qquad \qquad \qquad \qquad \qquad \qquad \qquad \qquad \qquad \qquad \qquad \qquad \qquad \qquad \qquad \qquad \qquad \qquad \qquad \qquad \qquad \qquad \qquad \qquad \qquad \qquad \qquad \qquad \qquad \qquad \qquad \qquad \qquad \qquad \104 \csc_set_eq:Nc #4
105 \{\ \setminus \_zrefvario_ref_opt_default_cs:nn {#2} {#3} }
106 }
107 \{108 \cs_set_eq:Nc #4
109 \qquad \qquad \qquad \qquad \qquad \qquad \qquad \qquad \qquad \qquad \qquad \qquad \qquad \qquad \qquad \qquad \qquad \qquad \qquad \qquad \qquad \qquad \qquad \qquad \qquad \qquad \qquad \qquad \qquad \qquad \qquad \qquad \qquad \qquad \qquad \qquad \qquad110 \__zrefvario_ref_opt_name_lang_cs:nnn
111 { zv_unknown_language } {#2} {#3}
\frac{112}{2} }
113 }
114 }
115 }
116 \cs_generate_variant:Nn \__zrefvario_ref_opt_cs_get:nnnN { ennN }
```
<span id="page-4-17"></span><span id="page-4-3"></span><span id="page-4-0"></span>(*End of definition for* \\_\_zrefvario\_ref\_opt\_tl\_get:nnN *and* \\_\_zrefvario\_ref\_opt\_cs\_get:nnnN*.*)

Handle the options set of the user commands, and add support for varioref optional arguments. All commands can receive the same set of options  $\zeta$ and these are processed the same way and "consumed" by any \zcref or \zcpageref calls. Besides those, vother is made available for \zvpageref, corresponding to its second optional argument, and vcurrent which is available to all commands except \fullref, corresponding to their first optional arguments. The distinction between \l\_\_zrefvario\_reftextcurrent\_tl and \l\_\_zrefvario\_vref\_reftextcurrent\_tl is in their default/initial values. The default values for the optional arguments of \vpageref, \vrefrange, and \vpagerefrange are set to \reftextcurrent, while the default value of the optional argument of \vref is empty.

```
117 \tl_new:N \l__zrefvario_reftextcurrent_tl
118 \tl_set:Nn \l__zrefvario_reftextcurrent_tl { \reftextcurrent }
119 \tl_new:N \l__zrefvario_vref_reftextcurrent_tl
120 \tl_new:N \l__zrefvario_reftextother_tl
121 \keys_define:nn { zref-vario/current }
122 \frac{122}{12}123 vcurrent .code:n =
124 \frac{1}{24}125 \tl_set:Nn \l_zrefvario_reftextcurrent_tl {#1}
126 \tilde{\text{126}} \tl_set:Nn \l__zrefvario_vref_reftextcurrent_tl {#1}
127 },
128 vcurrent .value_required:n = true ,
129 }
130 \keys_define:nn { zref-vario/other }
131 \, \text{f}132 vother .tl_set:N = \lvert \lvert 1 \rvert /l_zrefvario_reftextother_tl ,
133 vother .value_required:n = true,
134 }
135 \keys_define:nn { }
136 {
137 zref-vario/ref .inherit:n =
138 { zref-clever/reference } ,
```

```
139 zref-vario/ref-oneoptarg .inherit:n =
                         140 { zref-clever/reference , zref-vario/current } ,
                        141 zref-vario/ref-twooptargs .inherit:n =
                        142 { zref-clever/reference , zref-vario/current , zref-vario/other } ,
                        143 }
\zvLanguageSetup User interface for setting "strings" (reftext... options) and "formats" (...format
                        options) for each language.
                               \zvLanguageSetup{⟨language⟩}{⟨options⟩}
                        144 \tl_new:N \l_zrefvario_setup_language_tl
                        145 \seq_new:N \g__zrefvario_setup_languages_seq
                        146 \NewDocumentCommand \zvLanguageSetup { m m }
                        147 \frac{147}{140}148 \AddToHook { begindocument/before }
                         149 \qquad \qquad \qquad \qquad \qquad \qquad \qquad \qquad \qquad \qquad \qquad \qquad \qquad \qquad \qquad \qquad \qquad \qquad \qquad \qquad \qquad \qquad \qquad \qquad \qquad \qquad \qquad \qquad \qquad \qquad \qquad \qquad \qquad \qquad \qquad \qquad \150 \group_begin:
                         151 \zrefclever_language_if_declared:nTF {#1}
                         152 \left\{ \begin{array}{c} \end{array} \right\}153 \tl_set:Nn \l__zrefvario_setup_language_tl {#1}
```
<span id="page-5-19"></span><span id="page-5-18"></span><span id="page-5-16"></span><span id="page-5-12"></span><span id="page-5-10"></span><span id="page-5-6"></span><span id="page-5-3"></span><span id="page-5-0"></span>154 \keys\_set:nn { zref-vario/langsetup } {#2}

<span id="page-5-8"></span><sup>162</sup> \msg\_new:nnn { zref-vario } { unknown-language-setup }

<span id="page-5-20"></span>156  $\{\ \mathcal{N}_{\text{2}r}$ efvario\_base\_lang:n {#1} }

<span id="page-5-11"></span><sup>155</sup> \seq\_gput\_right:Ne \g\_\_zrefvario\_setup\_languages\_seq

<span id="page-5-7"></span><sup>164</sup> Language~'#1'~is~unknown~\msg\_line\_context:.~Can't~set~it~up.~

<span id="page-5-9"></span><sup>158</sup> { \msg\_warning:nnn { zref-vario } { unknown-language-setup } {#1} }

<sup>165</sup> The~language~must~be~declared~for~'zref-clever',~see~its~documentation.

```
167 \@onlypreamble \zvLanguageSetup
```
157 **}** 

160 **}** <sup>161</sup> }

<sup>163</sup> {

166 }

<span id="page-5-4"></span>159 \group\_end:

(*End of definition for* \zvLanguageSetup*.*)

```
168 \cs_new_protected:Npn \__zrefvario_opt_tl_gset:Nn #1#2
169 {
170 \tilde{t}_i \tilde{t}_e xist:NF #1
171 { \tl_new:N #1 }
172 \tl_gset:Nn #1 {#2}
173 }
174 \cs_generate_variant:Nn \__zrefvario_opt_tl_gset:Nn { cn }
175 \keys_define:nn { zref-vario/langsetup }
176 {
177 reftextfaceafter .code:n =
178 \qquad \qquad \qquad \qquad \qquad \qquad \qquad \qquad \qquad \qquad \qquad \qquad \qquad \qquad \qquad \qquad \qquad \qquad \qquad \qquad \qquad \qquad \qquad \qquad \qquad \qquad \qquad \qquad \qquad \qquad \qquad \qquad \qquad \qquad \qquad \qquad \179 \__zrefvario_opt_tl_gset:cn
180 {
181 \ zrefvario ref opt name lang tl:en
182 { \lvert \lvert zrefvario_setup_language_tl }
183 { reftextfaceafter }
184 } {#1}
```

```
185 } ,
186 reftextfacebefore .code:n =
187 {
188 \__zrefvario_opt_tl_gset:cn
189 \left\{ \begin{array}{c} \end{array} \right.190 \__zrefvario_ref_opt_name_lang_tl:en
191 { \l__zrefvario_setup_language_tl }
192 { reftextfacebefore }
193 } {#1}
194 },
195 reftextafter .code:n =
196 {
197 \__zrefvario_opt_tl_gset:cn
198 {
199 \__zrefvario_ref_opt_name_lang_tl:en
200 \{ \lvert \ \rangle \ zrefvario_setup_language_tl }
201 { reftextafter }
202 } {#1}
203 },
204 reftextbefore .code:n =
205 {
206 \__zrefvario_opt_tl_gset:cn
207 {
208 \__zrefvario_ref_opt_name_lang_tl:en
209 \{ \lceil \log_2{x} \rceil \leq 1 \}210 { reftextbefore }
211 } {#1}
212 } ,
213 reftextcurrent .code:n =
214 {
215 \__zrefvario_opt_tl_gset:cn
216 \left\{217 \__zrefvario_ref_opt_name_lang_tl:en
218 \{ \lvert \mathbf{2}\rvert\}219 { reftextcurrent }
220 } {#1}
221 },
222 reftextfaraway .code:n =
223 {
224 \cs_gset_nopar:cpn
225 {
\sum_{\text{zrefvario\_ref\_opt\_name\_lang\_cs:enn}}227 \{ \lceil \log_2 z \rceil \}228 { reftextfaraway } { n }
229 }
230 ##1
231 {#1}
232 },
233 reftextpagerange .code:n =
234 {
235 \cs_gset_nopar:cpn
236 {
237 \__zrefvario_ref_opt_name_lang_cs:enn
238 { \lceil \lambda \rceil_2} { \lceil \lambda \rceil_2} { \lceil \lambda \rceil_3} { \lceil \lambda \rceil_4}
```

```
239 { reftextpagerange } { nn }
240 }
241 ##1##2
242 {#1}
243 } ,
244 reftextlabelrange .code:n =
245 {
246 \cs_gset_nopar:cpn
247 {
248 \__zrefvario_ref_opt_name_lang_cs:enn
249 \{ \lceil \log_2 x \rceil \leq 1 \}250 { reftextlabelrange } { nn }
251 }
252 ##1##2
253 {#1}
254 } ,
255 vrefformat .code:n =
256 {
257 \cs_gset_nopar:cpn
258 {
259 \__zrefvario_ref_opt_name_lang_cs:enn
260 \{ \lceil \log_2 z \rceil \leq 1 \rceil \}261 \{ \text{vrefformat } \} { nn }<br>262 \}262 }
263 ##1##2
264 {#1}
265 } ,
266 vrefrangeformat .code:n =
267 {
268 \cs_gset_nopar:cpn
269 {
270 \__zrefvario_ref_opt_name_lang_cs:enn
271 \{ \lncolumn{1}{1_z}{\text{refvario\_setup\_language_t1}} \}272 { vrefrangeformat } { nnn }
273 }
274 ##1##2##3
275 {#1}
276 } ,
277 fullrefformat .code:n =
278 {
279 \cs_gset_nopar:cpn
280 {
281 \__zrefvario_ref_opt_name_lang_cs:enn
282 { \lceil \lambda \rceil_2} { \lceil \lambda \rceil_2} { \lceil \lambda \rceil_3} { \lceil \lambda \rceil_4}283 { fullrefformat } { n }
284 }
285 ##1
286 {#1}
\begin{array}{ccc} & & & \mbox{ } \\ & & & \mbox{ } \\ \mbox{ } & & \mbox{ } \\ \mbox{ } & & \mbox{ } \\ \mbox{ } & & \mbox{ } \\ \end{array}288 }
```
<span id="page-7-12"></span><span id="page-7-11"></span><span id="page-7-8"></span><span id="page-7-7"></span><span id="page-7-3"></span><span id="page-7-2"></span>Default reference formats for all languages. These will be used by  $\_{z}$ refvario\_ref\_opt\_cs\_get:nnnN, unless a language specific setting for the same format has been set. \zreftextfaraway is defined so it can be called with different arguments in <span id="page-8-25"></span>\zvpageref (where it is alone) and in \zfullref (where it is the second of the pair).

```
289 \cs_new_nopar:cpn
290 { \__zrefvario_ref_opt_default_cs:nn { vrefformat } { nn } } #1#2
291 \sim f
292 \{292\} ~
293 \zvpageref [ S=false, typeset=both, vcurrent={#1} ] {#2}
204295 \cs_new_nopar:cpn
296 { \__zrefvario_ref_opt_default_cs:nn { vrefrangeformat } { nnn } } #1#2#3
297 {
298 \reftextlabelrange {#2} {#3} ~
299 \zvpagerefrange [ S=false, typeset=both, vcurrent={#1} ] {#2} {#3}
300 }
301 \cs_new_nopar:cpn
302 { \__zrefvario_ref_opt_default_cs:nn { fullrefformat } { n } } #1
303 {
304 \zcref {#1} ~
305 \zreftextfaraway [ S=false, typeset=both ] {#1}
306 }
307 \NewDocumentCommand \zreftextfaraway { s O { } m }
308 { \zref@wrapper@babel \ zrefvario zreftextfaraway:nnn {#3} {#1} {#2} }
309 \cs_new_protected:Npn \__zrefvario_zreftextfaraway:nnn #1#2#3
310 \frac{f}{f}311 \group begin:
312 \keys_set:nn { zref-vario/ref } {#3}
313 \bool if:nT {#2}
314 \left\{ \begin{array}{c} 314 & \mathbf{1} \end{array} \right\}315 \keys_set:nn { zref-vario/ref } { nohyperref }
316 \bool_set_false:N \l__zrefvario_hyperlink_bool
317 }
318 \tl_set:Nn \l__zrefvario_linklabel_tl {#1}
319 \__zrefvario_varioref_setup:
320 \reftextfaraway {#1}
321 \group end:
322 }
    Warnings and values for missing strings / unknown languages.
323 \group_begin:
324 \tl_set:Nn \l__zrefvario_setup_language_tl { zv_unknown_language }
325 \AddToHook { begindocument/before }
326 {
327 \keys_set:nn { zref-vario/langsetup }
328 {
329 reftextfaceafter =
330 \qquad \qquad \qquad \qquad331 \msg_warning:nnee { zref-vario } { missing-string }
332 { reftextfaceafter } { \l__zrefvario_ref_language_tl }
333 \zref@default
334 },
335 reftextfacebefore =
336 \qquad \qquad337 \msg_warning:nnee { zref-vario } { missing-string }
338 { reftextfacebefore } { \l__zrefvario_ref_language_tl }
```

```
\langle 339 \rangle
```

```
340 },
341 reftextafter =
342 \left\{ \begin{array}{c} \end{array} \right.343 \msg_warning:nnee { zref-vario } { missing-string }
344 { reftextafter } { \l__zrefvario_ref_language_tl }
345 \zref@default
346 },
347 reftextbefore =
348 \qquad \qquad349 \msg_warning:nnee { zref-vario } { missing-string }
350 { reftextbefore } { \l__zrefvario_ref_language_tl }
351 \zref@default
352 } ,
353 reftextcurrent =
354 \{355 \msg_warning:nnee { zref-vario } { missing-string }
356 { reftextcurrent } { \l__zrefvario_ref_language_tl }
357 \zref@default
358 },
359 reftextfaraway =
360 \qquad \qquad \qquad \qquad361 \msg_warning:nnee { zref-vario } { missing-string }
362 { reftextfaraway } { \l__zrefvario_ref_language_tl }
363 \zref@default
364 },
365 reftextpagerange =
366 \left\{ \begin{array}{ccc} \end{array} \right\}367 \msg_warning:nnee { zref-vario } { missing-string }
368 { reftextpagerange } { \l__zrefvario_ref_language_tl }
369 \zref@default
370 },
371 reftextlabelrange =
372 \left\{ \begin{array}{c} \end{array} \right.373 \msg_warning:nnee { zref-vario } { missing-string }
374 { reftextlabelrange } { \l__zrefvario_ref_language_tl }
375 \zref@default
376 },
377 }
378 }
379 \group_end:
380 \msg_new:nnn { zref-vario } { missing-string }
381 { Missing~'#1'~string~for~language~'#2'~\msg_line_context:. }
   A general initial warning in case the language is altogether not set up.
382 \AddToHook { begindocument/before }
383 {
384 \AddToHook { begindocument }
385 {
386 \seq_if_in:NeF \g__zrefvario_setup_languages_seq
387 \{\ \mathcal{N}_z\} \{388 {
389 \msg_warning:nne { zref-vario } { language-not-setup }
390 {\lceil \{\lceil \log_2 r \rceil\}}391 }
```

```
392 }
393 }
394 \msg_new:nnn { zref-vario } { language-not-setup }
395 {
396 Language~'#1'~is~not~set~up~for~'zref-vario'.~
397 See~documentation~for~'\iow_char:N\\zvLanguageSetup'.
398 }
```
<span id="page-10-8"></span>Provide proper hyperlinking for the "nearby" page references. hyperref makes \vref a *single* link, including both the standard and the page reference (see Ulrike Fischer's answer and discussion in the comments at <https://tex.stackexchange.com/a/655106>). However, it does not provide the same treatment to \vpageref, where there's no linking at all for nearby pages, to \vrefrange, \vpagerefrange, or \vnameref. In my view, this makes hyperref inconsistent. cleveref indeed discusses the issue in the "Known Bugs and Work-Arounds" section, mentioning two problems. The first, that the page reference does not honor the nameinlink option, which it is actually the same behavior we get from \vnameref. The second, that nearby page references are not included in the links or hyperlinked when by themselves. This latter problem may be considered undesirable, and even a "bug", but at least cleveref's behavior in this regard is consistent.

This is actually tricky and I think the best alternative here is to not even try to make a single link of both references, as hyperref does for \vref. But rather to offer ways to hyperlink the "nearby" page references separately, which is something that can work for paired references and for standalone page references just as well. \zvhyperlink is provided for such purpose, and is meant to be used either in the reference format settings of \zvLanguageSetup, or in the vcurrent and vother options of the reference commands. It only makes a hyperlink if used in one such place (technically, if  $\lceil \cdot \rceil$ zrefvario\_linklabel\_tl is not empty), if \l\_\_zrefvario\_hyperlink\_bool is true (to control for starred variants) and if hyperref and zref-hyperref are loaded, otherwise it passes on its argument untouched.

```
399 \bool_new:N \g__zrefvario_zref_hyperref_loaded_bool
               400 \bool_new:N \l__zrefvario_hyperlink_bool
               401 \AddToHook { package/zref-hyperref/after }
              402 \frac{1}{2}403 \AddToHook { package/hyperref/after }
               404 \qquad \qquad \frac{1}{4}405 \bool_gset_true:N \g__zrefvario_zref_hyperref_loaded_bool
               406 \bool_set_true:N \l__zrefvario_hyperlink_bool
               407 }
              408 }
              409 \tl_new:N \l__zrefvario_linklabel_tl
\zvhyperlink \zvhyperlink{⟨text⟩}
              410 \NewDocumentCommand \zvhyperlink { m }
              411 { \__zrefvario_hyperlink:n {#1} }
              412 \cs_new_protected:Npn \__zrefvario_hyperlink:n #1
              413 \sim 5
              414 \bool_lazy_all:nTF
              415 {
               416 \{ \gtrsim \text{zrefvario\_zref\_hyperref\_loaded\_bool } \}417 \{ \lncap{-}zrefvario\_hyperlink\_bool \}418 { ! \tl_if_empty_p:V \l__zrefvario_linklabel_tl }
              419 }
```

```
420 \frac{1}{20}421 \hyperlink
422 \{ \zeta(t) \in \mathbb{Q}\}423 {#1}
424 }
425 {#1}
426 }
```
(*End of definition for* \zvhyperlink*.*)

### <span id="page-11-27"></span><span id="page-11-0"></span>**4 User interface**

\\_\_zrefvario\_vref\_pagenum:Nn \\_\_zrefvario\_vrefpagenum:Nn \\_\_zrefvario\_vref\_label:n

<span id="page-11-28"></span><span id="page-11-20"></span><span id="page-11-19"></span><span id="page-11-18"></span><span id="page-11-11"></span><span id="page-11-6"></span><span id="page-11-5"></span><span id="page-11-4"></span>These three small functions are responsible for "connecting" varioref with zref, instead of with the standard referencing system. They are meant to locally replace their varioref counterparts: \vref@pagenum, \vrefpagenum, and \vref@label.

```
427 \cs_new_protected:Npn \__zrefvario_vref_pagenum:Nn #1#2
                              428 \left\{ \right.429 \exp_args:NNNo \exp_args:NNo \cs_set_nopar:Npn #1
                              430 { \{zref@extractdefault {#2} {\l_zzrefvariable} { ?? } }431 }
                              432 \cs_new_protected:Npn \__zrefvario_vrefpagenum:Nn #1#2
                              433 {
                               434 \zref@refused {#2}
                               435 \__zrefvario_vref_pagenum:Nn #1 {#2}
                               436 }
                              437 \cs_new_protected:Npn \__zrefvario_vref_label:n #1
                              438 { \zref@labelbyprops {#1} { \l__zrefvario_pageprop_tl } }
                              (End of definition for \__zrefvario_vref_pagenum:Nn , \__zrefvario_vrefpagenum:Nn , and \__zrefvario_-
                              vref_label:n.)
\__zrefvario_varioref_setup: Sets things up for varioref to work with zref/zref-clever. It is pretty straightforward, but
                              it is the core of the package. \l_zrefvario_varioref_setup_bool ensures this setup
                              runs only once in case of nested calls to the package's commands.
                              439 \bool new:N \l zrefvario varioref setup bool
                              440 \cs_new_protected:Npn \__zrefvario_varioref_setup:
                              441 \sim 5
                              442 \bool_if:NF \l__zrefvario_varioref_setup_bool
                               443 {
                               444 \bool_set_true:N \l__zrefvario_varioref_setup_bool
                               445 \@vrefhandlespacefalse
                               446 \cs_set_eq:NN \vref@pagenum \__zrefvario_vref_pagenum:Nn
                               447 \cs_set_eq:NN \vrefpagenum \__zrefvario_vrefpagenum:Nn
                               448 \cs_set_eq:NN \vref@label \__zrefvario_vref_label:n
                               449 \__zrefvario_ref_opt_tl_get:enN
                              450 \{ \lceil \log_2 x \rceil \leq \lceil \log_2 x \rceil \leq \lceil \log_2 x \rceil \}451 { reftextfaceafter }
                              452 \reftextfaceafter
```

```
12
```
<span id="page-11-26"></span><span id="page-11-24"></span><span id="page-11-23"></span><span id="page-11-22"></span><span id="page-11-21"></span><span id="page-11-15"></span><span id="page-11-13"></span><span id="page-11-10"></span><span id="page-11-9"></span><span id="page-11-8"></span><span id="page-11-7"></span><span id="page-11-3"></span><span id="page-11-2"></span><span id="page-11-1"></span><sup>453</sup> \\_\_zrefvario\_ref\_opt\_tl\_get:enN <sup>454</sup> { \l\_\_zrefvario\_ref\_language\_tl }

<span id="page-11-25"></span><sup>457</sup> \\_\_zrefvario\_ref\_opt\_tl\_get:enN

<span id="page-11-14"></span><sup>455</sup> { reftextfacebefore } 456 **\reftextfacebefore** 

```
458 \{ \lceil \log_2 x \rceil \leq \lceil \log x \rceil \leq \lceil \log x \rceil \}459 { reftextafter }
              460 \reftextafter
              461 \__zrefvario_ref_opt_tl_get:enN
              462 { \l__zrefvario_ref_language_tl }
              463 { reftextbefore }
              464 \reftextbefore
              \verb|\_\zeta| = \verb|\zeta| + \verb|\zeta| + \verb|\zeta| + \verb|\zeta| + \verb|\zeta| + \verb|\zeta| + \verb|\zeta| + \verb|\zeta| + \verb|\zeta| + \verb|\zeta| + \verb|\zeta| + \verb|\zeta| + \verb|\zeta| + \verb|\zeta| + \verb|\zeta| + \verb|\zeta| + \verb|\zeta| + \verb|\zeta| + \verb|\zeta| + \verb|\zeta| + \verb|\zeta| + \verb|\zeta| + \verb|\zeta| + \verb|\zeta| + \verb|\zeta| + \verb|\zeta| + \verb|\zeta| + \verb|\zeta| + \verb|\zeta| + \verb|\zeta| + \verb466 { \l__zrefvario_ref_language_tl }
              467 { reftextcurrent }
              468 \reftextcurrent
              469 \__zrefvario_ref_opt_cs_get:ennN
              470 { \lceil \cdot \rceil /l__zrefvario_ref_language_tl }
              471 { reftextfaraway } { n }
              472 \reftextfaraway
              473 \angle zrefvario_ref_opt_cs_get:ennN
              474 \{ \lceil \log_2 x \rceil \leq \lceil \log x \rceil \leq \lceil \log x \rceil475 { reftextpagerange } { nn }
              476 \reftextpagerange
              477 \__zrefvario_ref_opt_cs_get:ennN
              478 \{ \lceil \log_2 x \rceil \leq \lceil \log_2 x \rceil \}479 { reftextlabelrange } { nn }
              480 \reftextlabelrange
              481 \__zrefvario_ref_opt_cs_get:ennN
              482 \{ \lceil \log_2 r \rceil \}483 { vrefformat } { nn }
              484 \vrefformat
              485 \__zrefvario_ref_opt_cs_get:ennN
              486 \{ \lceil \log_2 x \rceil \leq \lceil \log x \rceil \leq \lceil \log x \rceil \}487 { vrefrangeformat } { nnn }
              488 \vrefrangeformat
              489 \__zrefvario_ref_opt_cs_get:ennN
              490 \{ \lceil \log_2 x \rceil \leq \lceil \log x \rceil \leq \lceil \log x \rceil491 \{ fullrefformat \} \{ n \}492 \fullrefformat
              493 }
              494 }
             (End of definition for \__zrefvario_varioref_setup:.)
                     User commands.
\zvref \zvref⟨*⟩[⟨options⟩]{⟨label⟩}
              495 \NewDocumentCommand \zvref { s O { } m }
              496 { \zref@wrapper@babel \__zrefvario_zvref:nnn {#3} {#1} {#2} }
              497 \cs_new_protected:Npn \__zrefvario_zvref:nnn #1#2#3
              498 {
```

```
499 \group_begin:
500 \keys_set:nn { zref-vario/ref-oneoptarg } {#3}
501 \bool_if:nT {#2}
502 {
```

```
503 \keys_set:nn { zref-vario/ref } { nohyperref }
504 \bool_set_false:N \l__zrefvario_hyperlink_bool
505 }
```

```
506 \tl_set:Nn \l__zrefvario_linklabel_tl {#1}
```

```
507 \__zrefvario_varioref_setup:
508 \__zrefvario_vref:Vn \l__zrefvario_vref_reftextcurrent_tl {#1}
509 \group_end:
510 }
```
"Ideally", we'd be using \vref here, but hyperref redefines \vref@star and \vr@f, hardcoding what was supposed to be configurable..., so we use **\vrefformat** instead, which is the original definition of \vref@star, and \vr@f also boils down to \vref@star when \@vrefhandlespace is false, which is our case.

```
511 \cs_new_protected:Npn \__zrefvario_vref:nn #1#2
512 { \vrefformat {#1} {#2} }
513 \cs_generate_variant:Nn \__zrefvario_vref:nn { Vn }
```
<span id="page-13-33"></span><span id="page-13-3"></span>(*End of definition for* \zvref*.*)

```
\zvpageref \zvpageref⟨*⟩[⟨options⟩]{⟨label⟩}
```

```
514 \NewDocumentCommand \zvpageref { s O { } m }
515 { \zref@wrapper@babel \__zrefvario_zvpageref:nnn {#3} {#1} {#2} }
516 \cs_new_protected:Npn \__zrefvario_zvpageref:nnn #1#2#3
517 {
518 \group_begin:
519 \keys_set:nn { zref-vario/ref-twooptargs } {#3}
520 \bool_if:nT {#2}
521 \frac{1}{2}522 \keys_set:nn { zref-vario/ref } { nohyperref }
523 \bool_set_false:N \l_zrefvario_hyperlink_bool
524 }
525 \tl_set:Nn \l__zrefvario_linklabel_tl {#1}
526 \__zrefvario_varioref_setup:
527 \__zrefvario_vpageref:VVn \l__zrefvario_reftextcurrent_tl
528 \l__zrefvario_reftextother_tl {#1}
529 \bool_lazy_and:nnT
530 { \g__zrefvario_zrefcheck_available_bool }
531 { \l__zrefvario_with_vcheck_bool }
532 {
533 \zrefcheck_zrefvario_label:
534 \vref@pagenum \l__zrefvario_tmpa_tl { \the\c@vrcnt @vr }
535 \vrefpagenum \l__zrefvario_tmpb_tl {#1}
536 \tl_if_eq:NNT \l__zrefvario_tmpa_tl \l__zrefvario_tmpb_tl
537 \qquad \qquad538 \zrefcheck_zrefvario_run_check_on_label:Vn
539 \lceil \frac{1}{2} \rceil \lceil \frac{1}{2} \rceil \lceil \frac{1}{2} \rceil540 }
541 }
542 \group_end:
543 }
544 \cs_new_protected:Npn \__zrefvario_vpageref:nnn #1#2#3
545 { \vpageref [{#1}] [#2] {#3} }
546 \cs_generate_variant:Nn \__zrefvario_vpageref:nnn { VVn }
```
<span id="page-13-34"></span><span id="page-13-31"></span><span id="page-13-29"></span><span id="page-13-24"></span><span id="page-13-23"></span><span id="page-13-22"></span><span id="page-13-20"></span><span id="page-13-18"></span><span id="page-13-16"></span><span id="page-13-10"></span><span id="page-13-7"></span><span id="page-13-4"></span>(*End of definition for* \zvpageref*.*)

\zvrefrange \zvrefrange⟨\*⟩[⟨options⟩]{⟨label⟩}{⟨label⟩}

```
547 \NewDocumentCommand \zvrefrange { s O { } m m }
```

```
548 {
                    549 \zref@wrapper@babel
                    550 { \zref@wrapper@babel \__zrefvario_zvrefrange:nnnn {#3} }
                    551 {#4} {#1} {#2}
                    552 }
                    553 \cs_new_protected:Npn \__zrefvario_zvrefrange:nnnn #1#2#3#4
                    554 {
                    555 \group_begin:
                    556 \keys_set:nn { zref-vario/ref-oneoptarg } {#4}
                    557 \bool_if:nT {#3}
                    \overline{\phantom{a}} \overline{\phantom{a}} \overline{\559 \keys_set:nn { zref-vario/ref } { nohyperref }
                    560 \bool_set_false:N \l__zrefvario_hyperlink_bool
                    561 }
                    562 \__zrefvario_varioref_setup:
                    563 \vpagerefcompare {#1} {#2}
                    564 \{ \tilde{\mathcal{L}}_S = \{ \tilde{\mathcal{L}}_S = \tilde{\mathcal{L}}_S \mid \tilde{\mathcal{L}}_S = \tilde{\mathcal{L}}_S \}565 \__zrefvario_vrefrange:Vnn \l__zrefvario_reftextcurrent_tl {#1} {#2}
                    566 \group_end:
                    567 }
                    568 \cs_new_protected:Npn \__zrefvario_vrefrange:nnn #1#2#3
                    569 { \vrefrange [{#1}] {#2} {#3} }
                    570 \cs_generate_variant:Nn \__zrefvario_vrefrange:nnn { Vnn }
                    (End of definition for \zvrefrange.)
\zvpagerefrange \zvpagerefrange⟨*⟩[⟨options⟩]{⟨label⟩}{⟨label⟩}
                    571 \NewDocumentCommand \zvpagerefrange { s O { } m m }
                    572 {
                    573 \zref@wrapper@babel
                    574 { \zref@wrapper@babel \__zrefvario_zvpagerefrange:nnnn {#3} }
                    575 {#4} {#1} {#2}
                    576 }
                    577 \cs_new_protected:Npn \__zrefvario_zvpagerefrange:nnnn #1#2#3#4
                    578 {
                    579 \group_begin:
                    580 \keys_set:nn { zref-vario/ref-oneoptarg } {#4}
                    581 \bool_if:nT {#3}
                    582 {
                    583 \keys_set:nn { zref-vario/ref } { nohyperref }
                    584 \bool_set_false:N \l__zrefvario_hyperlink_bool
                    585 }
                    586 \__zrefvario_varioref_setup:
                    587 \vpagerefcompare {#1} {#2}
                    588 \{ \tilde{\theta} \} \{ \}589 \__zrefvario_vpagerefrange:Vnn \l__zrefvario_reftextcurrent_tl {#1} {#2}
                    590 \bool_lazy_and:nnT
                    591 { \g__zrefvario_zrefcheck_available_bool }
                    592 { \l__zrefvario_with_vcheck_bool }
                    593 {
                    594 \zrefcheck_zrefvario_label:
                    595 \vrefpagenum \l__zrefvario_tmpa_tl {#1}
                    596 \vrefpagenum \l__zrefvario_tmpb_tl {#2}
```
<span id="page-14-35"></span><span id="page-14-34"></span><span id="page-14-33"></span><span id="page-14-31"></span><span id="page-14-29"></span><span id="page-14-27"></span><span id="page-14-26"></span><span id="page-14-25"></span><span id="page-14-23"></span><span id="page-14-21"></span><span id="page-14-20"></span><span id="page-14-19"></span><span id="page-14-16"></span><span id="page-14-15"></span><span id="page-14-14"></span><span id="page-14-10"></span><span id="page-14-8"></span><span id="page-14-4"></span><span id="page-14-2"></span><span id="page-14-1"></span>\tl\_if\_eq:NNT \l\_\_zrefvario\_tmpa\_tl \l\_\_zrefvario\_tmpb\_tl

```
598 {
          599 \vref@pagenum \l__zrefvario_tmpa_tl { \the\c@vrcnt @vr }
          600 \tl_if_eq:NNT \l__zrefvario_tmpa_tl \l__zrefvario_tmpb_tl
           601 \left\{ \begin{array}{c} 601 \end{array} \right.602 \zrefcheck_zrefvario_run_check_on_label:Vn
          \Upsilon_{003} \Upsilon_{2} \Upsilon_{3} \Upsilon_{41}604 \zrefcheck_zrefvario_run_check_on_label:Vn
          \Upsilon_{605} \Upsilon_{2} \Upsilon_{50} \Upsilon_{605}606 }
           607 }
          608 }
          609 \group_end:
          610 }
          611 \cs_new_protected:Npn \__zrefvario_vpagerefrange:nnn #1#2#3
          612 { \vpagerefrange [{#1}] {#2} {#3} }
          613 \cs_generate_variant:Nn \__zrefvario_vpagerefrange:nnn { Vnn }
          (End of definition for \zvpagerefrange.)
\zfullref \zfullref⟨*⟩[⟨options⟩]{⟨label⟩}
          614 \NewDocumentCommand \zfullref { s O { } m }
          615 { \zref@wrapper@babel \_zrefvario_zfullref:nnn {#3} {#1} {#2} }
          616 \cs_new_protected:Npn \__zrefvario_zfullref:nnn #1#2#3
          617 {
          618 \group_begin:
          619 \keys_set:nn { zref-vario/ref } {#3}
          620 \bool_if:nT {#2}
          621 \uparrow622 \keys_set:nn { zref-vario/ref } { nohyperref }
          623 \bool_set_false:N \l_zrefvario_hyperlink_bool
          624 }
          \verb|625| = \ltt:\mathtt{Nn \l_2refvario\_linklabel_t1 {#1}}626 \__zrefvario_varioref_setup:
          627 \fullref {#1}
          628 \group_end:
          629 }
```
<span id="page-15-25"></span><span id="page-15-22"></span><span id="page-15-19"></span><span id="page-15-16"></span><span id="page-15-14"></span><span id="page-15-13"></span><span id="page-15-12"></span><span id="page-15-11"></span><span id="page-15-9"></span><span id="page-15-8"></span><span id="page-15-7"></span><span id="page-15-4"></span><span id="page-15-1"></span>(*End of definition for* \zfullref*.*)

### <span id="page-15-0"></span>**zref-check integration**

Integration with zref-check. vcheck, differently from check, receives only two values above and below, since these are the only two checks which make sense for zref-vario. This means that it also does not take \zcheck's options, but these can always be passed to check. Besides this, vcheck's check should only be done when label(s) and reference are in the same page, that is, when vcurrent is used. Furthermore, since varioref handles the case where the reference crosses page boundaries, we only set one label for the purpose, and this is done at the end of the reference, because that's the point varioref itself uses to check if label and reference are in the same page.

```
630 \bool_new:N \g__zrefvario_zrefcheck_available_bool
```

```
631 \bool_new:N \l__zrefvario_with_vcheck_bool
```

```
632 \tl_new:N \l__zrefvario_vcheck_tl
```

```
633 \AddToHook { begindocument/before }
634 {
635 \IfPackageLoadedTF { zref-check }
636 \big\{637 \IfPackageAtLeastTF { zref-check } { 2022-02-08 }
638 \left\{ \begin{array}{c} 638 \end{array} \right.639 \bool_gset_true:N \g__zrefvario_zrefcheck_available_bool
640 \keys_define:nn { zref-vario/current }
641 \left\{ \begin{array}{c} 641 \end{array} \right.642 vcheck .choices:nn =
643 { above , below }
\overline{\mathbf{f}}645 \bool_set_true:N \l__zrefvario_with_vcheck_bool
646 \tl_set:NV \l__zrefvario_vcheck_tl \l_keys_choice_tl
647 \qquad \qquad \qquad \qquad \qquad \qquad \qquad \qquad648 }
649 }
650 {
651 \bool_gset_false:N \g__zrefvario_zrefcheck_available_bool
652 \keys_define:nn { zref-vario/current }
\overline{\mathbf{6}} 653
654 vcheck .code:n =
655 { \msg_warning:nn { zref-vario } { zref-check-unavailable } } ,
656 }
657 }
658 }
659 {
660 \bool_gset_false:N \g__zrefvario_zrefcheck_available_bool
661 \keys_define:nn { zref-vario/current }
662 \qquad \qquad663 vcheck .code:n =
664 { \msg_warning:nn { zref-vario } { zref-check-unavailable } },
665 }
666 }
667 }
668 \msg_new:nnn { zref-vario } { zref-check-unavailable }
669 - 5670 Option~'vcheck'~is~only~available~when~'zref-check'~is~loaded~
671 and~newer~than~'2022-02-08~v0.2.4'.
672 }
```
### <span id="page-16-14"></span><span id="page-16-13"></span><span id="page-16-12"></span><span id="page-16-11"></span><span id="page-16-3"></span><span id="page-16-0"></span>**6 Languages**

Localization for the languages provided by the author, except where otherwise stated. However, I could only do so thanks to varioref, in particular for languages I don't really know. So, credits go to the contributors of varioref. Of course, if any native speaker would like to review these, or contribute new ones, it is much welcome. Note, however, that since zref-vario depends on zref-clever and piggybacks on its language infrastructure, it only makes sense to provide localization here for languages already supported by zrefclever.

```
673 \zvLanguageSetup { english }
674 {
```

```
675 reftextfaceafter =
676 {on~the~\zvhyperlink{\reftextvario{facing}{next}~page}} ,
677 reftextfacebefore =
678 {on~the~\zvhyperlink{\reftextvario{facing}{preceding}~page}} ,
679 reftextafter =
680 {on~the~\zvhyperlink{\reftextvario{following}{next}~page}} ,
681 reftextbefore =
682 {on~the~\zvhyperlink{\reftextvario{preceding}{previous}~page}} ,
683 reftextcurrent =
684 {on~\reftextvario{}{the~}\zvhyperlink{\reftextvario{this}{current}~page}} ,
685 reftextfaraway = \{on - \zeta\};
686 reftextpagerange = {on~\zcpageref[range]{#1,#2}} ,
687 reftextlabelrange = {\zcref[range]{#1,#2}} ,
688 }
689 \zvLanguageSetup { german }
690 {
691 reftextfaceafter = {auf~der~\zvhyperlink{nächsten~Seite}} ,
692 reftextfacebefore = {auf~der~\zvhyperlink{vorherigen~Seite}} ,
693 reftextafter = {auf~der~\zvhyperlink{nächsten~Seite}}
f_{694} reftextbefore = {auf~der~\zvhvperlink{vorherigen~Seite}}.
695 reftextcurrent = {auf~\zvhyperlink{dieser~Seite}} ,
696 reftextfaraway = {auf~\zcpageref[d=D,g=f]{#1}}
697 reftextpagerange = {auf~den~\zcpageref[range.d=D.g=f]{#1,#2}}.
698 reftextlabelrange = {\zcref[range]{#1,#2}},
699 }
700 \zvLanguageSetup { french }
701 \frac{1}{201}702 reftextfaceafter =
703 {\zvhyperlink{page~\reftextvario{ci-contre}{suivante}}} ,
704 reftextfacebefore =
705 {\zvhyperlink{page~\reftextvario{ci-contre}{précédente}}} ,
706 reftextafter = {\zvhyperlink{page~suivante}} ,
707 reftextbefore = {\zvhyperlink{page~précédente}} ,
708 reftextcurrent = {de~la~\zvhyperlink{présente~page}} ,
709 reftextfaraway = {\zcpageref[g=f]{#1}}
710 reftextpagerange = {\zcpageref[range,g=f]{#1,#2}},
711 reftextlabelrange = {\zcref[range]{#1,#2}},
712 \frac{1}{2}713 \zvLanguageSetup { portuguese }
714 {
715 reftextfaceafter =
716 {na~\zvhyperlink{\reftextvario{página~oposta}{próxima~página}}} ,
717 reftextfacebefore =
718 {na~\zvhyperlink{página~\reftextvario{oposta}{anterior}}} ,
719 reftextafter =
720 {na~\zvhyperlink{\reftextvario{página~seguinte}{próxima~página}}} ,
721 reftextbefore =
722 {na~\zvhyperlink{página~\reftextvario{anterior}{precedente}}} ,
723 reftextcurrent = {\zvhyperlink{nesta~página}},
724 reftextfaraway = {\text{fna~}\setminus \text{zcoageref}} [g=f]{#1}}.
725 reftextpagerange = {nas~\zcpageref[range,g=f]{#1,#2}},
726 reftextlabelrange = {\zcref[range]{#1,#2}},
727 }
```

```
728 \zvLanguageSetup { spanish }
729 {
730 reftextfaceafter = {en~la~\zvhyperlink{página~siguiente}}.
731 reftextfacebefore = {en~la~\zvhyperlink{página~anterior}},
732 reftextafter = {en~la~\zvhyperlink{página~siguiente}} ,
733 reftextbefore = {en~la~\zvhyperlink{página~anterior}} ,
734 reftextcurrent = {en~\zvhyperlink{esta~página}} ,
735 reftextfaraway = {en~la~\zcpageref[g=f]{#1}},
736 reftextpagerange = {en~las~\zcpageref[range,g=f]{#1,#2}},
737 reftextlabelrange = {\zcref[range]{#1,#2}} ,
739 }
739 \zvLanguageSetup { dutch }
740 {
741 reftextfaceafter =
742 {op~de~\zvhyperlink{\reftextvario{rechter~pagina}{pagina~hiernaast}}} ,
743 reftextfacebefore =
744 {op~de~\zvhyperlink{\reftextvario{linker~pagina}{pagina~hiernaast}}} ,
745 reftextafter =
746 {op~de~\zvhyperlink{\reftextvario{volgende~pagina}{pagina~hierna}}} ,
747 reftextbefore =
748 {op~de~\zvhyperlink{\reftextvario{vorige~pagina}{pagina~hiervoor}}} ,
749 reftextcurrent = {op~\zvhyperlink{deze~pagina}},
750 reftextfaraway = \{op^{\sim}\zeta\} , \{gener\}751 reftextpagerange = {op~\zcpageref[range,g=f]{#1,#2}},
752 reftextlabelrange = {\zcref[range]{#1,#2}},
753 }
```

```
Italian localization improved thanks to Matteo Ferrigato (at issue \#1)
```

```
754 \zvLanguageSetup { italian }
755 {
756 reftextfaceafter =
757 {nella~\zvhyperlink{pagina~\reftextvario{a~fianco}{successiva}}} ,
758 reftextfacebefore =
759 {nella~\zvhyperlink{pagina~\reftextvario{a~fianco}{precedente}}} ,
760 reftextafter =
761 {nella~\zvhyperlink{pagina~\reftextvario{seguente}{successiva}}} ,
762 reftextbefore = {nella~\zvhyperlink{pagina~precedente}},
763 reftextcurrent = {in~\zvhyperlink{questa~pagina}} ,
764 reftextfaraway = {a~\zcpageref[g=f]{#1}},
765 reftextpagerange = {nelle~\zcpageref[range,g=f]{#1,#2}},
766 reftextlabelrange = {\zcref[range]{#1,#2}},
767 }
768 ⟨/package⟩
```
### <span id="page-18-24"></span><span id="page-18-16"></span><span id="page-18-13"></span><span id="page-18-12"></span><span id="page-18-0"></span>**Index**

The italic numbers denote the pages where the corresponding entry is described, numbers underlined point to the definition, all others indicate the places where it is used.

```
A
\AddToHook . . . . . . . . . . . . . . . . . . . . .
        . 38, 148, 325, 382, 384, 401, 403, 633
                                                                               B
                                                      bool commands:
                                                          \boldsymbol{\lambda}651,660
```
 $\label{eq:bound2} \texttt{\textbackslash} \texttt{bool\_gset\_true}:\texttt{N} \texttt{1} \ldots \texttt{1} \ldots \texttt{1} \ldots \texttt{405}, \texttt{639}$  $\label{eq:bound2} \texttt{\textbackslash} \texttt{bool\_gset\_true}:\texttt{N} \texttt{1} \ldots \texttt{1} \ldots \texttt{1} \ldots \texttt{405}, \texttt{639}$  $\label{eq:bound2} \texttt{\textbackslash} \texttt{bool\_gset\_true}:\texttt{N} \texttt{1} \ldots \texttt{1} \ldots \texttt{1} \ldots \texttt{405}, \texttt{639}$ \bool\_if:NTF ................. [442](#page-11-1) \bool\_if:nTF [313,](#page-8-1) [501,](#page-12-0) [520,](#page-13-0) [557,](#page-14-0) [581,](#page-14-1) [620](#page-15-1)  $\boldsymbol{\lambda}$  \bool\_lazy\_all:nTF ............ [414](#page-10-3)  $\boldsymbol{\lambda}$ 29, [590](#page-14-2) \bool\_new:N . . . [399,](#page-10-4) [400,](#page-10-5) [439,](#page-11-2) [630,](#page-15-2) [631](#page-15-3)  $\verb+\bool_set_false:N ...\dots \dots$ . . . . . . . [316,](#page-8-2) [504,](#page-12-1) [523,](#page-13-2) [560,](#page-14-3) [584,](#page-14-4) [623](#page-15-4) \bool\_set\_true:N ...... [406,](#page-10-6) [444,](#page-11-3) [645](#page-16-5)

#### **C**

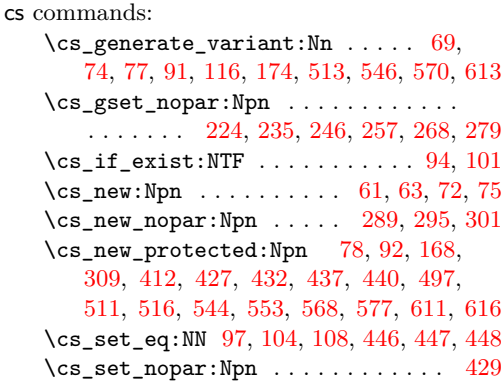

#### **D**

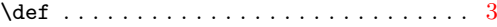

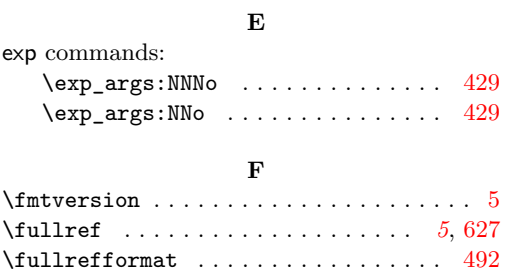

#### **G**

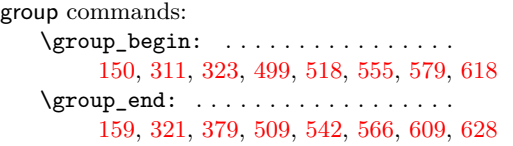

#### **H**

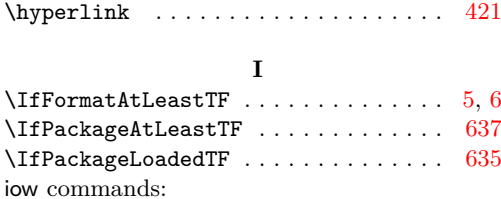

\iow\_char:N . . . . . . . . . . . . . . . . [397](#page-10-8)

msg commands:

keys commands:

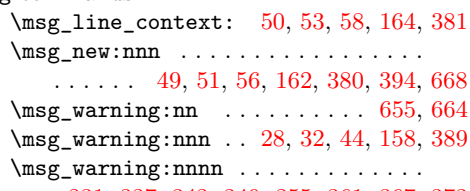

**M**

### [331,](#page-8-13) [337,](#page-8-14) [343,](#page-9-6) [349,](#page-9-7) [355,](#page-9-8) [361,](#page-9-9) [367,](#page-9-10) [373](#page-9-11)

#### **N**

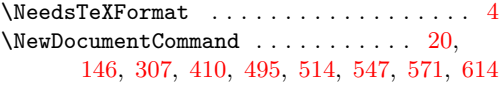

#### **P**

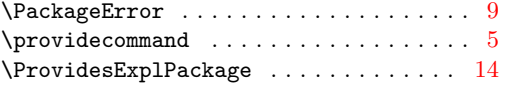

#### **R**

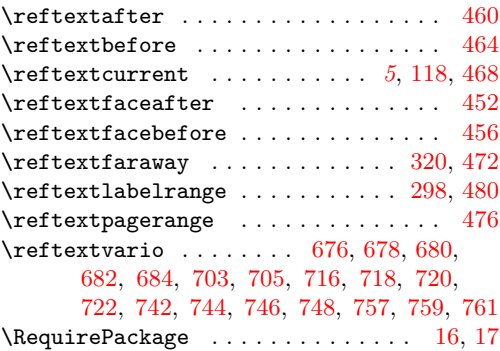

### **S**

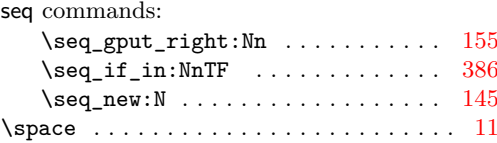

#### **T**

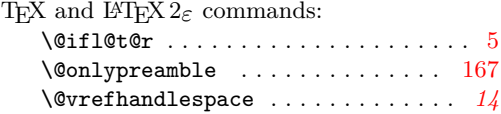

### **K**

\l\_keys\_choice\_tl . . . . . . . . . . . . [646](#page-16-8)  $\kews_define:nn$  . . . . . . . . . . [23,](#page-2-4) [40,](#page-2-5) [121,](#page-4-5) [130,](#page-4-6) [135,](#page-4-7) [175,](#page-5-5) [640,](#page-16-9) [652,](#page-16-10) [661](#page-16-11) \keys\_set:nn .................. . [21,](#page-1-5) [154,](#page-5-6) [312,](#page-8-10) [315,](#page-8-11) [327,](#page-8-12) [500,](#page-12-5) [503,](#page-12-6) [519,](#page-13-11) [522,](#page-13-12) [556,](#page-14-12) [559,](#page-14-13) [580,](#page-14-14) [583,](#page-14-15) [619,](#page-15-12) [622](#page-15-13)

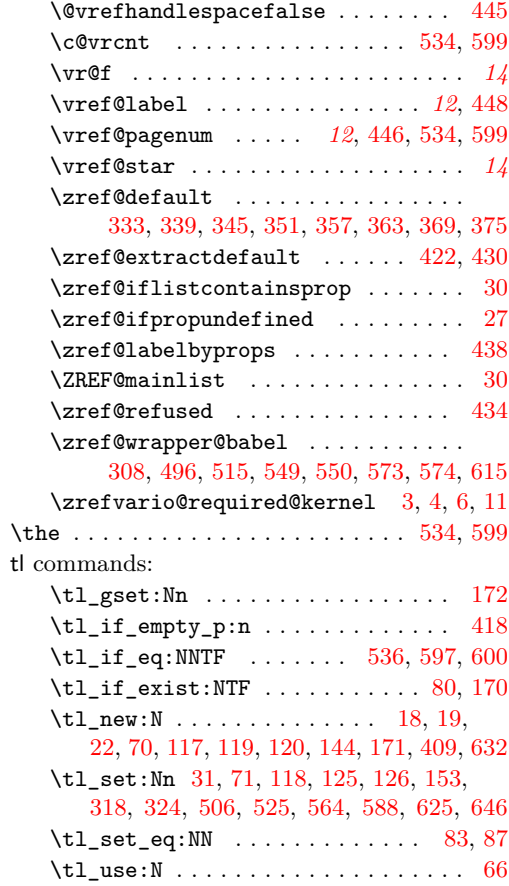

### **V**

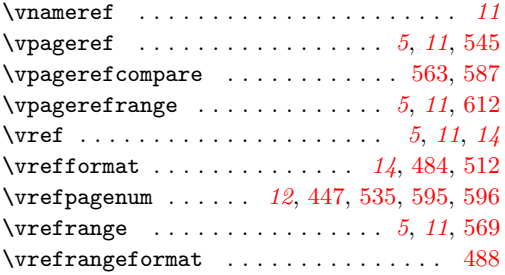

### **Z**

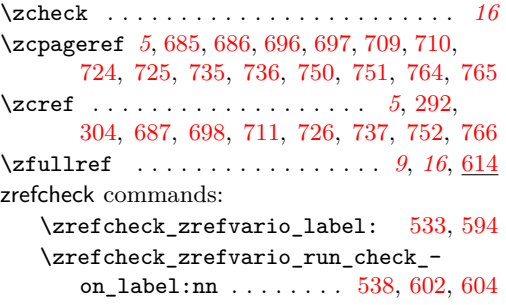

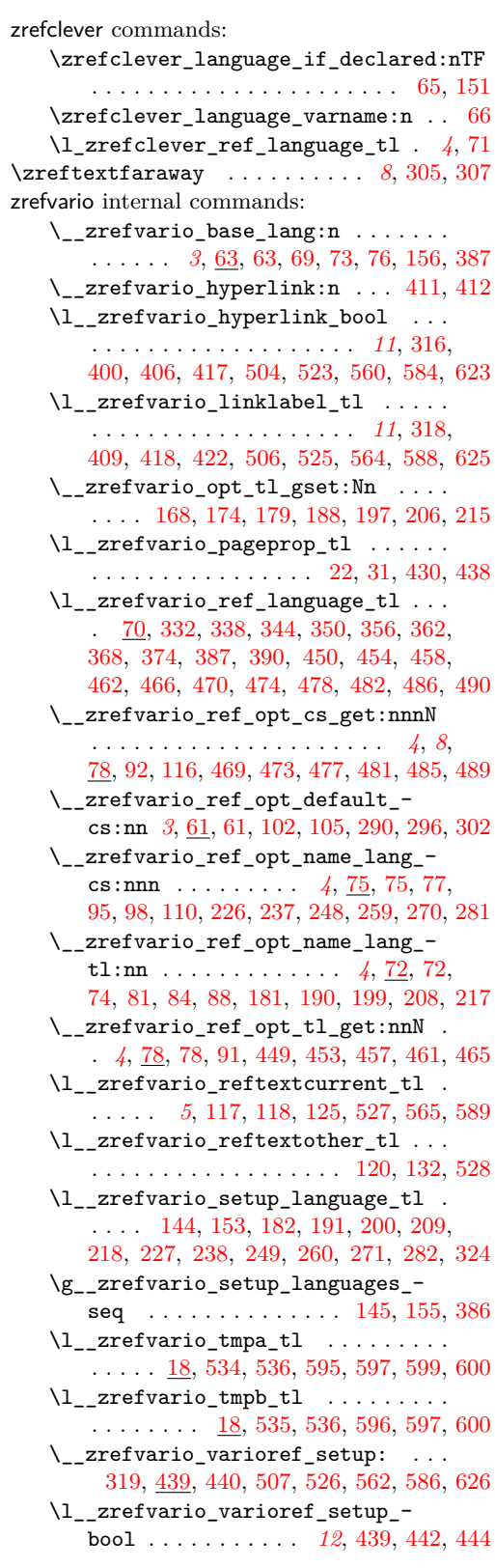

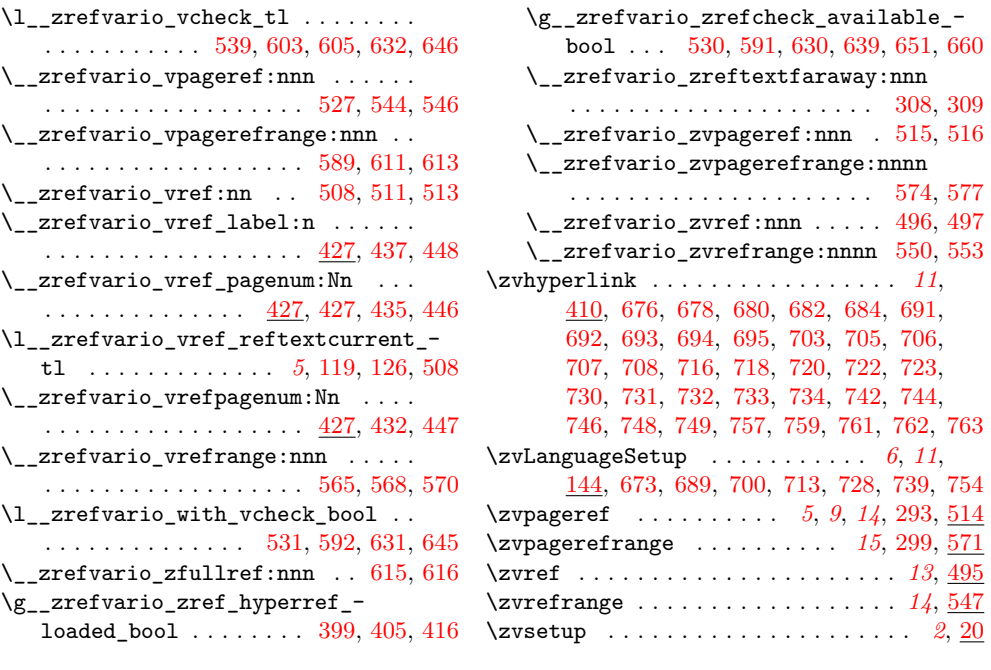